# Keilrahmenbilder 60 x 60

Dateigröße: Endformat:

**650 x 650 mm 600 x 600 mm**

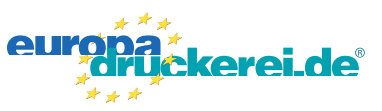

### Ausrichtung und Stand

#### **Druckdatenvorgaben von europadruckerei.de**

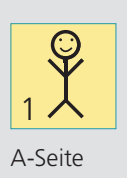

## A-Seite(n)

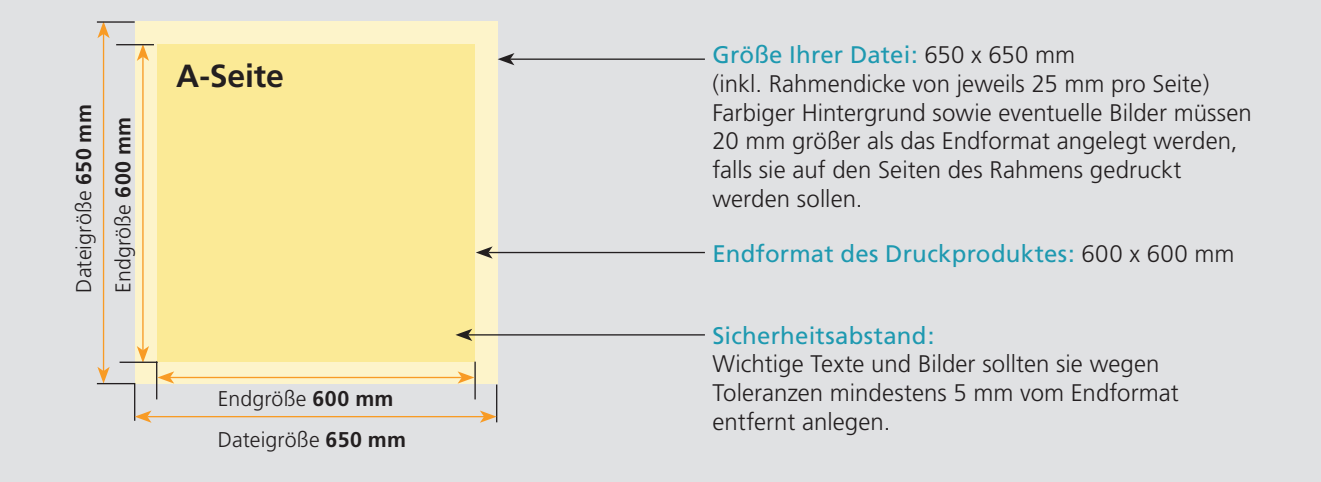

# Nutzen Sie unsere Druckerei App

e de la provincia de la construcción de la construcción de la construcción de la construcción de la construcció<br>La construcción de la construcción de la construcción de la construcción de la construcción de la construcción

Ξ

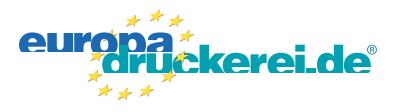

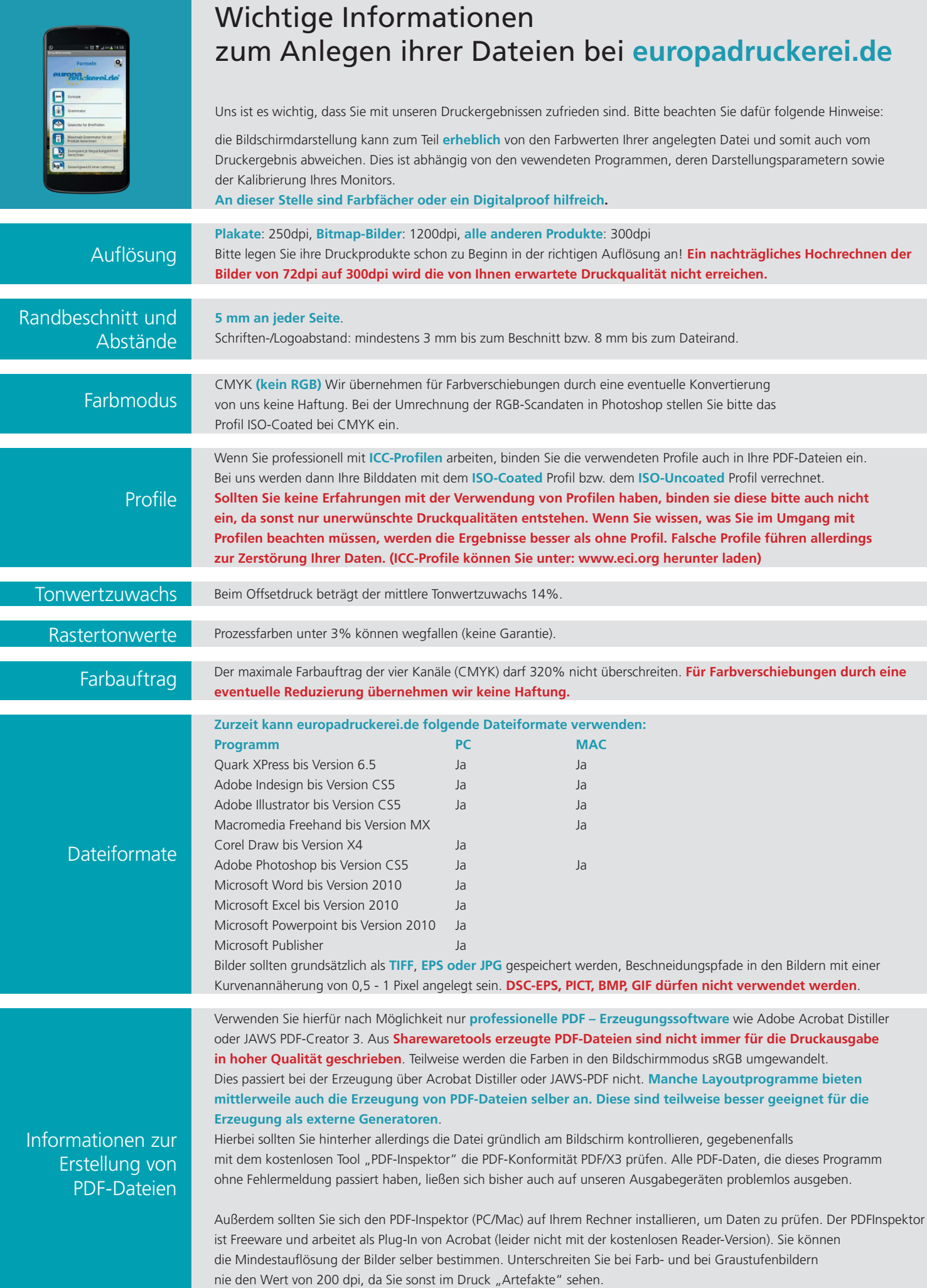